# **MINISTERUL EDUCATIEI , TINERETULUI SI SPORTULUI DIN REPUBLICA MOLDOVA UNIVERSITATEA TEHNICA A MOLDOVEI**

**Facultatea de Radioelectronica si Telecomunicatii Catedra SOE** 

# *LUCRARE DE CONTROL*

# la disciplina **"Tehnologii informationale aplicate "**

**Tema:** 

Informatizarea, caracteristica principala si directiile de baza. Notiuni de societate informationala

A efectuat: st. gr. SOE 061

A verificat: lector superior **Turcanu D**

Chisinau, 2007

**Cuprins:** 

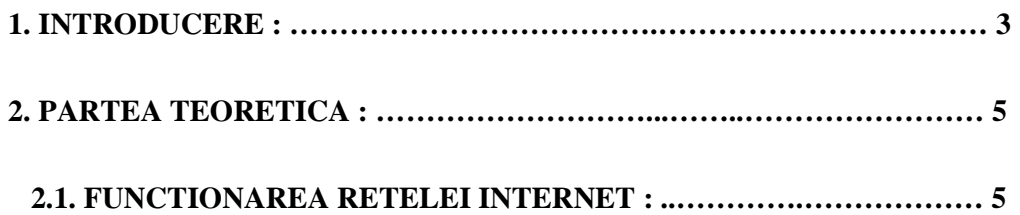

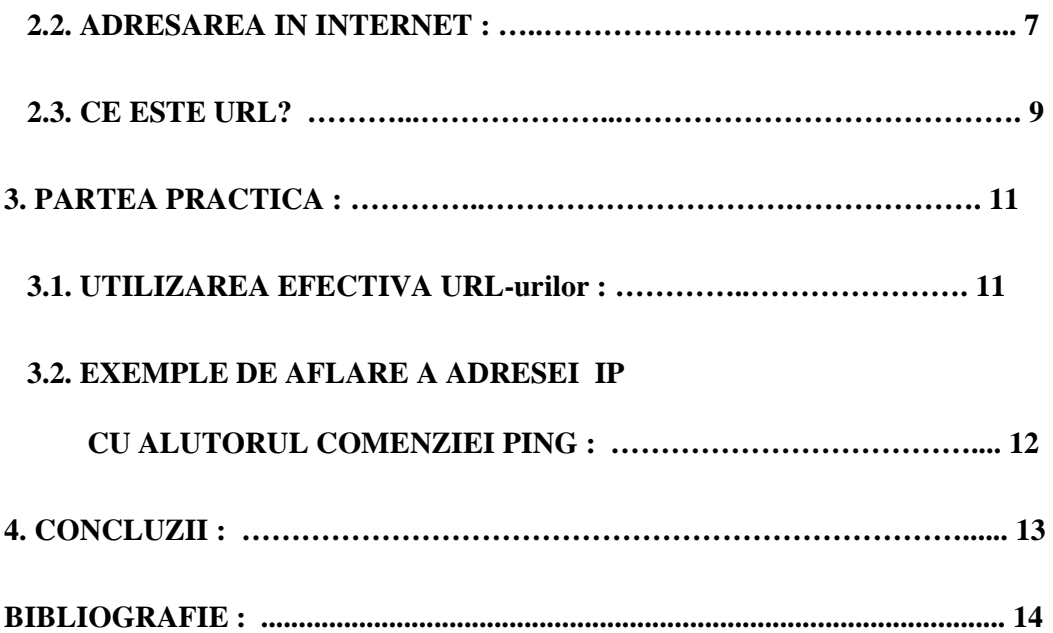

#### **1 INTRODUCERE:**

Progresul tehnico-stiintific din a doua jumatate a secolului al XX-lea a dus la o imperioasa dezvoltare in ramura tehnologiilor informationale. Aceasta dezvoltare a avut o profunda justificare economica. Constietizarea rolului informatiei in tarile dezvoltate a pus drept baza informatizarea societatii fapt care a generat atit efectul economic, cit si cel social. In timpul actual ponderea principala in informatizarea societatii o detine calculatorul personal. Orice doritor poate accesa diverse surse de informatie. Specificul informatiei este ca ea in sine nu are valoare decit daca nu este transmisa si receptionata de utilizatori care simt nevoia de a fi informati.

Se stie ca primele incercari de interconectare dintre calculatoare au fost efectuate in Statele Unite ale Americii inca in timpul campaniei razboiului rece pentru asigurarea reactiei bazelor militare. Spre sfirsitul anilor 80 au aparut noduri de comunicare puternice care asigurau legatura dintre universitatile principale ale SUA. Interconectarea calculatoarelor unei universitati era efectuata in forma de retea. **Ce este o retea?** O retea se defineste drept un grup de computere capabile sa comunice unele cu altele, sa partajeze fisiere, date, programe sau operatii.

Computerele intr-o retea sunt conectate prin **hardware** si **software**. **Hardware**-ul reprezinta legatura fizica dintre computere (legaturi telefonice, fibre optice, routere, placi de retea si, propriu-zis, calculatoarele). **Software**-ul este reprezentat de programele care fac posibila utilizarea hardware-ului pentru comunicatii si schimbul de informatie. Software care permite lucrul in retea respecta un sir de reguli care sunt cunoscute sub denumirea de **protocol de retea**. Reteaua poate fi inter-operabila. Adica diferite computere de diferite tipuri, folosind diferite sisteme de operare, pot fi conectate, pot sa comunice unele cu altele, sa partajeze informatia, daca respecta aceleasi protocoale de retea. Aceste retele conectate eventual la alte retele, ale altei universitati, formeaza **reteaua de retele.** Experimentul a fost destul de impresionant, posibilitatea comunicarii prin intermediul calculatoarelor unite in retea a atras noi doritori de utilizare a acestui serviciu cu atit mai mult preturile mici, in comparatie cu metodele traditionale favorizau aceasta afacere.

Urmatoarea etapa a fost interconectarea tuturor retelelor de retele intr-o retea **GLOBALA** numita **INTERNET.** Pentru ca INTERNET-ul este o combinatie a mai multor retele interconectate de o structura complicata este destul de greu de a efectua controlul total asupra acestui "gigant" informational. Administrarea INTERNET-ului este practic imposibila. Din aceasta cauza nu exista nici persoana fizica, si nici juridica care ar avea drepturi de proprietar si autoritate totala asupra INTERNET-ului. In acelasi timp, exista organizatii de voluntari care isi propun pentru rezolvare unele probleme de accesare, alocare de resurse, stabilirea standartelor. Oricine poate deveni membru al unei astfel de oganizatii. Asistarea la intruniri se face insa pe cont propriu. Se stie bine ca nimeni nu plateste *de facto* serviciul de INTERNET, se plateste doar apelul catre prestatorul serviciului de legatura, numit **PROVIDER**.

Baza functionarii INTERNET-ului depinde direct de resursele fiecarei retele in parte. Daca reteaua are in componenta ei doar trei calculatoare, este evident ca adresarea la unul din ele se poate face numai prin anuntarea numelui caracteristic acestui calculator. Acest nume trebue sa fie unic de felul sau in reteaua data. Legatura cu alte retele se face prin intermediul serverulul pus la dispozitie de PROVIDER, care de obicei dispune de resurse hardware si software mai performante. In ierarhia structurala de retele serverul, de asemenea, are un nume unic dar pentru retele.

Lucrarea data abordeaza anume modul de lucru in reteaua INTERNET prin accesarea numelor de calculatoare unice cu resursele necesare. **URL, Uniform Resource Locator.** 

### **2. PARTEA TEORETICA**

# **2.1. FUNCTIONAREA RETELEI INTERNET :**

Modul de functionare a retelelor de calculatoare in internet se bazeaza pe utilizarea adreselor de acces a unui terminal (calculator) catre alte terminale din reteaua data. Identificarea unui calculator in retea se face prin adresa lui, in reteaua data aceasta adresa este unica. Adresa este generata de serverul retelei date. Serverul pastreaza in memorie mai multe documente de tipuri diferite. Pentru a face o cerere de document catre server utilizatorul trebuie sa cunoasca modul de acces la documentul dat si sa indice explicit calea pe care se face accesul. Serverul de asemenea dispune de o baza de date in care pune in corespundere fiecarui terminal o adresa unicala cunoscuta de el. Limbajul cunoscut de calculator contine doar cifre, de cele mai dese ori, este utilizat **codul binar**. Evident, numele calculatorului este alcatuit din numere. In scopul de a facilita comunicarea intre diferite calculatoare cu variate configuratii si sisteme de operare au fost propuse anumite reguli de comunicare. Ele poarta denumirea de **protocoale**. Un exemplu ar fi **FTP File Transfer Protocol**, protocol pentru transferul de fisiere. El este o parte a protocoalelor TCP/IP. Acesta din urma reprezinta un set de reguli care permite transferul fisierelor de la un calculator la altul**. FTP** este o unealta puternica care permite ca un fisier sa fie transferat de pe calculatorul **A** pe calculatorul **B**. **FTP** lucreaza pe principliul *client/server*. Fisierele care pot fi transferate sunt stocate pe computere speciale numite **servere de FTP**. Un program *client* permite utilizatorului sa interactioneze cu un server in scopul accesarii de informatii si servicii de pe server. Pentru a accesa aceste fisiere se utilizeaza un client de **FTP**. Acesta este o interfata care permite utilizatorului sa localizeze fisierele si sa le transfere pe propriul computer.

Un alt protocol este **Telnet.** El permite unui computer sa se conecteze cu un alt computer. Acest proces se numeste si conectare la distanta (**remote login).** Computerul care initiaza conexiunea se numeste **computer local**, iar computerul care este accesat si care accepta conexiunea se numeste **remote computer** sau **gazda** (host). Computerul *remote* poate fi

 $-4-$ 

localizat fizic in cealalta camera, in alt oras sau in alta tara. O data conectat utilizatorul emuleaza computerul de la distanta. Cind sunt tastate comenzile, ele se executa pe computerul gazda. Monitorul afiseaza mesajele computerului-gazda. Procedura de conectare la computerul-gazda depinde de tipul de acces Internet. Toate regulile de interactiune in retea sunt unificate si standartizate pentru ca utilizatorii sa poata face schimb de documente sau fisiere sau alte servicii puse la dispozitie de internet. Fiecare serviciu are, la rândul sau, protocolul lui. Pentru a usura folosirea internetului de catre utilizatorii fara experienta au fost elaborate programe speciale pentru ajutor de navigare. Ele poarta denumirea de **exploratoare**  sau **Browser.** 

Un **Browser** este un soft care ofera o interfata intre utilizator si serverul de web de pe Internet. Browser-ul contacteaza serverul si transmite cererea de informatie, apoi primeste informatia si o afiseaza pe calculatotul clientului

Se cunosc mai multe exploratoare WWW. Ele pot fi grupate in doua categorii:

- **exploratoare textuale** orientate pe linie de caractere (sunt depasite)
- **exploratoare grafice**.

Primele exploratoare WWW au fost cele textuale. Dezavantajele exploratoarelor grafice sunt evidente: ele necesita mai multe resurse si, din punct de vedere temporal, sunt mai lente. Avantajul lor este insa unul forte – ele sunt, de regula, mai comode. In multe cazuri, cu exploratoarele grafice se poate lucra si in regim text.

Un browser grafic permite utilizatorului sa vada imagini si sa faca uz de mouse pentru hiperlegaturi. Un browser bazat pe text nu poate afisa grafica. Hiperlegaturile sunt accesibile doar prin folosirea tastaturii.

#### **2.2. ADRESAREA IN INTERNET :**

Pentru identificarea statiilor sursa si destinatie la transmisia de date se foloseste mecanismul de adrese INTERNET, denumite si adrese IP. Fiecare adresa INTERNET este unica in felul sau. O adresa INTERNET, conform protocolului IP4, are lungimea de 4 octeti si se reprezinta in forma zecimala prin 4 numere cu valori intre 0 si 255, separate cu punct. De exemplu, adresa INTERNET

11000000 01001010 00100011 001110101 in forma zecimala va fi 192.74.35.61.

Adresa INTERNET consta in identificatorul retelei si identificatorul gazdei in aceasta retea. In cadrul câmpului identificatorului de retea, se separa un subcâmp in care se specifica clasa adresei. Sunt definite 5 clase de adrese: A, B, C, D si E. Structura claselor A, B si C este prezentata in Tabelul 1.

Utilizând datele din Tabelul 1. se poate calcula numarul de identificatoare de retea si de gazda posibile pentru fiecare clasa de adrese. Rezultatele obtinute sunt sistematizate in tabelul 2. Cunoscând primul numar zecimal al unei adrese INTERNET, se poate stabili clasa acestei adrese (vezi coloanele 1, 4 al tabelului 2). De exemplu, adresa 192.74.35.61 este de clasa C.

Structura Clasă adresă ID retea ID gazdă generala lol ID retea ID gazda Clasa A 31 ID retea ID gazda Clasa B 10 24 .....................31 110 ID retea ID gazda Clasa C Clasa Numarul de retele Identificatoare de gazda Diapazonul de numere zacimale A  $2^7 - 2(126)$ <br>B  $2^{14}(16\,384)$  $2^{24}$  – 2 (2 147 483 648) 1.xxx.xxx.xxx.xxx 126.xxx.xxx.xxx B  $2^{14}$  (16 384)  $2^{16}$  – 2 (65 534) 128.0.xxx.xxx 191.255.xxx.xxx C  $2^{21}$  (2 097 152)  $2^8 - 2$  (254) – 2 (254) 192.0.0.ххх 223.255.255.ххх D - - 224.0.0.ххх 239.255.255.ххх E - 240.0.0.xxx 254.255.255.xxx

Tabelul 1. Structura adreselor INTERNET

Tabelul 2. Caracteristici ale claselor de adrese INTERNET

Utilizarea adreselor INTERNET in forma numerica nu este foarte comoda. De aceea se prefera adresarea statiilor din retea in forma de nume. Un nume de calculator gazda consta din mai multe nume de domenii, separate prin punct. De exemplu: **alc.utm.moldnet.md; rtfm.mit.edu; gan.ncc.go.jp**.

In primul nume din acest exemplu domeniul **md** specifica Republica Moldova, domeniul **moldnet** – reteaua universitara Moldnet, domeniul **utm** – Universitatea Tehnica a Molovei si **alc** – numele unui server din reteaua locala a U.T.M.

Pentru specificarea unui nume INTERNET pot fi folosite mai multe nume de domenii. In realitate insa nu se folosesc mai mult de cinci. Ele urmeaza in numele INTERNET de la stânga la dreapta, in ordinea cresterii ariei de cuprindere, din ce in ce mai generale. De exemplu:

- nume gazda
- nume departament in cadrul organizatiei, nume subretea sau nume retea;
- nume organitie sau nume retea;
- nume tara.

Conform unei conventii, domeniile de nivelul cel mai inalt in INTERNET sunt codurile de tara, definite in documentul **ISO 3166**. Exceptie face S.U.A., pentru care erau stabilite anterior mai multe domenii de nivel superior si anume:

**com** – organizatii comerciale;

**edu** – institutii educationale, instruire;

**gov** – organizatii guvernamentale non-militare;

**mil** – organizatii militare;

**org** – alte organizatii;

**int** – institutii internationale;

**net** – resurse de retea.

Trebuie mentionat de altfel si faptul ca domeniile **com** si **net** se folosesc deja pe larg si pentru servere plasate in alte tari.

### **2.3. CE ESTE URL?**

URL, **Uniform Resource Locator**. Un URL identifica o resursa de pe Internet, de exemplu o pagina de web, un server multimedia, un catalog de biblioteca, o imagine. URL reprezinta o adresare standard pentru o resursa Internet si ajuta utilizatorul sa localizeze resursa. Orice resursa de pe Internet are un URL unic. URL ul este alcatuit din litere, numere si semne de punctuatie. Sintaxa de scriere a URL contine doar simboluri in codul ASCII.

> A B C D E F G H I J K L M N O P Q R S T U V W X Y Z  $a b c d e f g h i j k l m n o p q r s t u v w x y z 0 1 2 3 4 5 6 7 8 9 - +*,$ .!'() \$

Structura de baza a URL este ierarhica cu ordinea de la stinga la dreapta. Spre exemplu, URL: ftp://ftp.company.com/freeware/program.exe ne spune:

- protocolul de acces este **FT**P; (File Transfer Protocol).
- resursa este pe masina "ftp" in domeniul "company", care este parte a domeniului ".com,"
- resursa este in directorul numit "freeware" si este programul "program.exe"

Nu toate URL-urile au directoare si nume de fisiere. URLul se foloseste in locul adresei IP deoarece un nume de resursa este mai comod de memorizat decit un sir de numere in forma

zecimala sau in forma binara. La introducerea unui nume de tip URL in cimpul de adresa a unui bowser, calculatorul utilizatorului face o cerere catre serverul **DNS** (Domain Names Server), ceea ce inseamna, de fapt *" primeste un nume de adresa si intoarce-mi adresa IP* ". Serverul **DNS** are in baza sa de date o multime de adrese **URL** puse in corespundere cu adresele lor **IP**. Aceste baze de date se innoesc regulat pentru a satisface cererile clientilor, in cazul cind pe serverul dat nu s-a gasit adresa ceruta de un oarecare terminal acest server face o cerere catre serverul **DNS** superior ierarhic. Primind adresa **IP,** calculatorul utilizatorului se adreseaza direct la resursa cautata care poate fi o pagina web, un document text, o imagine sau altceva. Fisierele primite sunt pastrate de **Proxy server** in memoria calculatorului numita **cash.** In cazul daca alt utilizator din aceeasi retea doreste sa acceseze aceeasi informatie, fisierul se descarca pe calculatorul client direct de pe server fara a ocupa traficul pina la sursa initiala pe care se afla fisierul dat.

Unele pagini de Web contin asa-numite *lincuri* sau *hiper-legaturi* care, de fapt, sunt niste adrese URL ascunse in text sau imagini. La apropierea cursorului ele isi pot schimba imaginea sau culoarea pentru a se evedentia sau arata in o alta ferestruica alaturata adresa explicita la care, in cazul accesarii, se va face trimiterea cererii de acces de catre browser. Aceste lincuri sunt foarte utile pentru cautarea informatiei in reteaua internet, realizind hiper-legaturi intre paginile Web asemanatoare. Este destul de usor de a trece de la un document la altul printr-un singur clic.

### **3. PARTEA PRACTICA :**

#### **3.1. UTILIZAREA EFECTIVA URL-urilor :**

URL-urile vor fi mai usor de retinut de catre utilizatori daca numele resursei de informatie va fi asociat asemanator continutului de informatie de pe aceasta resursa. Cum ar fi de exemplu un link de forma www.Moldtelecom.md, care este site-ul oficial al organizatiei cu numele Moldtelecom. Decit numele site ului aceleasi organizatii de forma www.Prestatorul serviciilor de telefonie fixa si mobila.md. Utilizatorul va tine minte mai lesne prima forma a URL-ului si va fi mai simplu de identificat din lista de adrese vizitate a browser-ului, in cazul in care pagina a fost vizitata anterior.

Adresele de resurse introduse in bara de adrese a bowserului sunt memorate de calculator in regim automat. Pentru a accesa o oarecare resursa care a fost vizitata de utilizator anterior e suficient sa alegem din lista derulanta adresa dorita din lista celor propuse. In bara de adrese in loc de numele resursei este posibil de introdus adresa IP daca aceasta se cunoaste in codul zecimal. Daca nu se stie adresa IP, o putem identifica, folosind comanda **PING** in sirul de comanda urmat de adresa URL Comanda **ping** are o functie destul de simpla, dar totusi vitala in ceea ce priveste Internet-ul. Prin intermediul acesteia putem verifica daca noi "vedem" un anumit server din Internet (protocolul folosit se numeste ICMP - *Internet Control Message Protocol*). In cazul in care primim un raspuns de la respectivul server, vom afla si timpul in care "il putem contacta". Acest timp este specificat in milisecunde. De asemenea, in raspunsul *ping*-ului se mai observa si valoarea variabilei denumita **TTL**, simbolizind *Time To Live* (timpul de a trai). Aceasta variabila specifica numarul de noduri maxim prin care pachetul de infomatie va trece pina la destinatie. De mentionat ca numarul de noduri nu este cel de servere, deoarece mai multe noduri pot reprezenta un singur server.

#### **3.2. EXEMPLE DE AFLARE A ADRESEI IP CU AJUTORUL**

## **COMENZIEI PING**

Microsoft Windows XP [Версия 5.1.2600] (С) Корпорация Майкрософт, 1985-2001.

C:\Documents and Settings\user>ping www.moldtelecom.md

Обмен пакетами с www.moldtelecom.md [83.218.222.38] по 32 байт:

Ответ от 83.218.222.38: число байт=32 время=392мс TTL=59 Ответ от 83.218.222.38: число байт=32 время=290мс TTL=59 Ответ от 83.218.222.38: число байт=32 время=310мс TTL=59 Ответ от 83.218.222.38: число байт=32 время=309мс TTL=59 Статистика Ping для 83.218.222.38: Пакетов: отправлено = 4, получено = 4, потеряно = 0 (0% потерь), Приблизительное время приема-передачи в мс: Минимальное = 290мсек, Максимальное = 392 мсек, Среднее = 325 мсек C:\Documents and Settings\user>ping www.intermedia.md Обмен пакетами с www.intermedia.md [217.26.151.55] по 32 байт: Ответ от 217.26.151.55: число байт=32 время=292мс TTL=59 Ответ от 217.26.151.55: число байт=32 время=332мс TTL=59 Ответ от 217.26.151.55: число байт=32 время=311мс TTL=59 Ответ от 217.26.151.55: число байт=32 время=289мс TTL=59 Статистика Ping для 217.26.151.55: Пакетов: отправлено = 4, получено = 4, потеряно = 0 (0% потерь), Приблизительное время приема-передачи в мс: Минимальное = 289мсек, Максимальное = 332 мсек, Среднее = 306 мсек C:\Documents and Settings\user>ping www.rambler.ru Обмен пакетами с www.rambler.ru [81.19.70.1] по 32 байт: Ответ от 81.19.70.1: число байт=32 время=391мс TTL=51 Ответ от 81.19.70.1: число байт=32 время=409мс TTL=51 Ответ от 81.19.70.1: число байт=32 время=448мс TTL=51 Ответ от 81.19.70.1: число байт=32 время=426мс TTL=51 Статистика Ping для 81.19.70.1:

Пакетов: отправлено = 4, получено = 4, потеряно = 0 (0% потерь), Приблизительное время приема-передачи в мс:

Минимальное = 391 мсек, Максимальное = 448 мсек, Среднее = 418 мсек

#### **4. CONCLUZII :**

In procesul de realizare a acestei lucrari au fost abordate mai multe aspecte ce tin de tehnologiile informationale moderne. Pentru generatia actuala internetul cu resursele lui incomensurabile a devenit un fapt comun. In ziua de azi nu se poate imagina viitorul fara persoane familiarizate cu notiuni si tehnologii informationale. Noile realizari in tehnica computationala au un rol esential aproape in toate domeniile de activitate umana. Utilizarea calculatorului personal a devenit o norma in practica cotidiana.

Lucrarea data are drept scop familiarizarea cu posibilele modele de lucru in reteaua globala Internet, explicarea notiunilor de baza si folosirea obligatorie a calculatorului pentru lichidarea lacunelor in cunostinte.

# **BIBLIOGRAFIE :**

**Bolun, I., Covalenco, I.,** *Bazele informaticii aplicate***, Chisinau, Editura** *ASEM***, 2001, 615 p.**